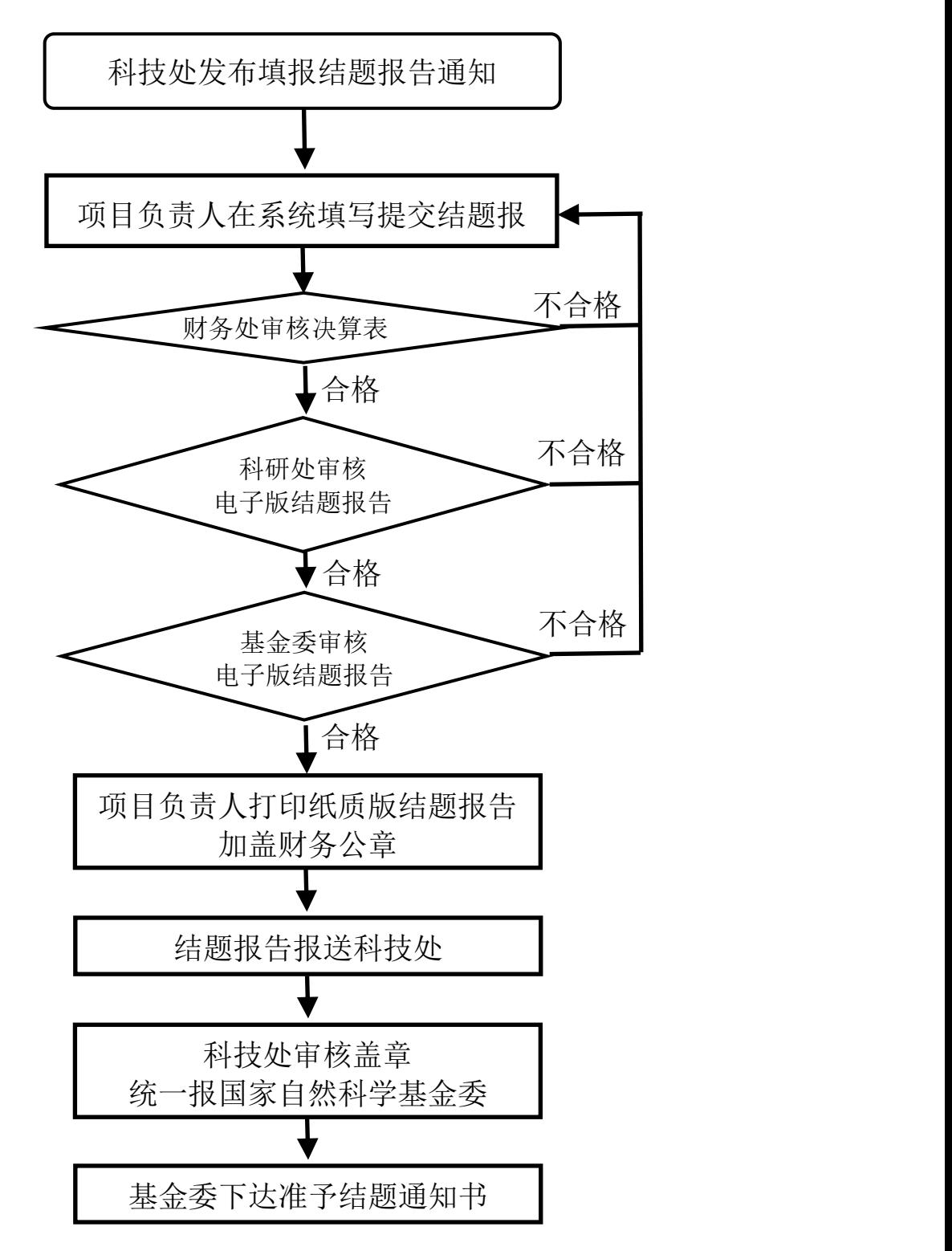

国家自然科学基金结题流程